## PROGRAM TO IMPLEMENT WHILE LOOP.

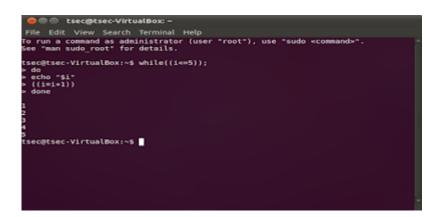

| 😕 🗇 🗊 shivam@shivam-VirtualBox: ~                                                                                                    |  |
|----------------------------------------------------------------------------------------------------|--|
| File Edit View Search Terminal Help                                                                                                    |  |
| shivam@shivam-VirtualBox:~\$ num=0<br>shivam@shivam-VirtualBox:~\$ while ((\$num<=10));<br>> do<br>> echo "\$num"<br>> ((num++))<br>> done<br>0 |  |
| 6<br>1<br>2<br>3<br>4<br>5<br>6<br>7<br>8<br>9<br>9                                                                                             |  |
| 7<br>8<br>9<br>10<br>shivam@shivam-VirtualBox:~\$                                                                                               |  |
|                                                                                                    |  |

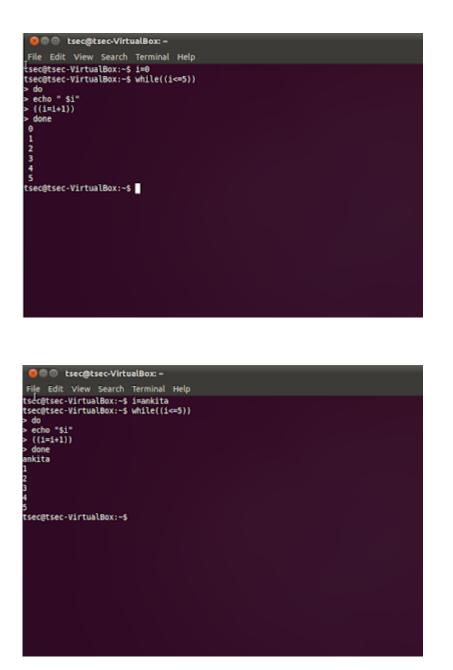

Related Posts:

- 1. Operating System: A List of Video Lectures RGPV Notes
- 2. GATE, Context switch calculation in SRTF algorithm | Prof. Jayesh Umre

- 3. Introduction to Operating Systems
- 4. Different Types of OS
- 5. Characteristics and features of an OS
- 6. Operating sytems services
- 7. System Calls in OS
- 8. File Systems
- 9. How many page faults
- 10. Process State Diagram
- 11. Operating System Scheduler
- 12. FIFO page replacement algorithm
- 13. LRU page replacement algorithms
- 14. Optimal page replacement algorithm
- 15. SRTF shortest remaining time first
- 16. OS 4
- 17. OS 3
- 18. Os 2
- 19. Os 1
- 20. CBSE NET 2004 38
- 21. Cbse net 2004 37
- 22. Cbse net 2004
- 23. CBSE Net 2017
- 24. Ugc net 2017 solved
- 25. NET 4
- 26. NET 1
- 27. Net 28
- 28. Net 26
- 29. Net 50

- 30. Net 49
- 31. Net 48
- 32. Net 46
- 33. Net 44
- 34. Net 40
- 35. Net 39
- 36. GATE, Longest Remaining Time First Algorithm | Prof. Jayesh Umre
- 37. GATE SRTF | What is the total waiting time for process P2?
- 38. GATE Calculate Total Waiting Time SRTF algorithm | Prof. Jayesh Umre
- 39. Memory management
- 40. Concept of Threads
- 41. Process concept
- 42. Directory Structure OS
- 43. Contiguous disk space allocation method
- 44. File systems
- 45. Types of os
- 46. Evolution of os
- 47. Functions of os
- 48. Why is operating system a mandatory software?
- 49. Bankers algorithm problems
- 50. Diploma Linux Unit 3
- 51. RGPV Diploma Linnux Unit 2
- 52. Program to print string in reverse order
- 53. Program to implement for loop using sequence keyword in Liux
- 54. Program to implement different types of increment in Linux
- 55. For loop without in keyword in Linux
- 56. Program to implement for loop using in keyword in Linux

- 57. Multiple Processor Scheduling
- 58. What do you mean by Virtual Memory? Write down its advantages?
- 59. Compare Paging and Segmentation?
- 60. What is Process Scheduling, CPU Scheduling, Disk Scheduling? Explain Short, Medium and Long term Scheduler?
- 61. Explain concept of a process with its components ?
- 62. Explain the following in brief Contiguous and Linked list allocation for implementing file system?
- 63. Explain various Disk scheduling algorithms with Illustrations ?
- 64. Define process and thread. What is PCB ? Explain its various entries with their usefulness ?
- 65. Discuss advantages and disadvantages of the Buffer cache ?
- 66. Explain different types of OS with examples of each ?
- 67. What is an Operating System? Write down its desirable characteristics ?
- 68. Define a deadlock ? Write down the conditions responsible for deadlock? How can we recover from deadlock ?
- 69. What are the various services provided by Operating system ?
- 70. What do you mean by PCB? Where is it used? What are its contents? Explain.
- 71. What is Binary and Counting semaphores ?
- 72. What is File? What are the different File attribute and operations?
- 73. What are System call? Explain briefly about various types of system call provided by an Operating System?
- 74. Describe necessary conditions for deadlocks situation to arise.
- 75. What are points to be consider in file system design? Explain linked list allocation in detail?
- 76. Write a Semaphore solution for dining Philosopher's problem?
- 77. Consider the following page reference string:1,2,3,4,5,3,4,1,2,7,8,7,8,9,7,8,9,5,4,5.

How many page faults would occur for the following replacement algorithm, assuming four frames:a) FIFOb) LRU

- 78. Explain CPU schedulers in operating system?
- 79. Write the different state of a process with the help of Process state deagram?
- 80. What is Mutex in operating system?
- 81. Explain Network operating system?
- 82. What do you mean by paging in operating system ?